## कार्यालय निदेशक माध्यमिक शिक्षा, राजस्थान बीकानेर

<u>क्रमांक : शिविरा—मा / माध्य / शालादर्पण / 2024 / ई—03684</u>

 $\overline{R}$ नांक :— यथाहरताक्षर

आई ए.एस. निदेशक

समस्त संभागीय संयुक्त निदेशक, स्कूल शिक्षा राजस्थान। समस्त मुख्य जिला शिक्षा अधिकारी एवं पदेन जिला परियोजना समन्वयक। समस्त जिला शिक्षा अधिकारी (मख्यालय)–माध्यमिक / प्रारम्भिक । समस्त प्रधानाचार्य. जिला शिक्षा एवं प्रशिक्षण संस्थान। समस्त अतिरिक्त जिला परियोजना समन्वयक, समग्र शिक्षा। समस्त मुख्य ब्लॉक शिक्षा अधिकारी एवं पदेश ब्लॉक संन्दर्भ केन्द्र प्रभारी, समग्र शिक्षा। समस्त संस्था प्रधान / पीईईओ / यसीईईओ राजकीय विद्यालय।

> स्कूल शिक्षा विभाग के कार्मिकों की विभिन्न विभागीय/अन्य कार्यो की ड़यूटी लगाने के विषय $-$ लिये "Staff Duty Monitoring Module" की क्रियान्विति हेतु।

उपर्युक्त विषयान्तर्गत निर्देशित किया जाता है कि, स्कूल शिक्षा विभाग के कार्मिकों को पीईईओं / ब्लॉक / जिला / संभाग / राज्य स्तरीय कार्यालय द्वारा अल्प अवधि के लिए विभिन्न प्रयोजनों से विद्य त्विय/कार्यालय में लगाने हेतू समय-समय पर आदेश प्रसारित किये जाते है। इनकी ऑनलाईन मॉनिटरिंग एवं कार्य की सुगमता के मध्यनजर शाला दर्पण पोर्टल पर ''staff Duty Monitoring Module'' प्रारम्भ किया गया है। इस मॉडयुल का उददेश्य है कि :-

- अस्थाई प्रकति के कार्यो के लिये कार्मिकों की ऑनलाईन मॉनिटरिंग की जा सके।
- किसी भी कार्य विशेष के लिये आवश्यकता से अधिक नियोजन को रोका जा सके।
- एक कार्मिक की एक ही समय पर ड़यूटी दोहराव ना हो।
- कार्य के अनरूप योग्यता वाले कार्मिक उपलब्ध हो।
- रिपोर्ट के विश्लेषण से नियमित रुप से ड्यूटियों पर जाने वाले कार्मिको की जानकारी।

उक्त मॉडयूल के द्वारा पीईईओं / ब्लॉक / जिला / संभाग / राज्य स्तरीय कार्यालय स्तर से यदि परीक्षा प्रश्न पत्र निर्माण, विज्ञान मेला, खेल गतिविधि, चुनाव कार्य, प्रशिक्षण, शोध कार्य, विधानसभा कार्य, परीक्षा आयोजन, आपदा प्रबन्धन, उत्सव, कार्यशाला आयोजन, अन्य कार्यालयों की यात्रा एवं अन्य उददेश्यों हेतु किसी भी कार्मिक को अधिकतम 15 दिवस तक के लिये **अन्य विद्यालय ⁄ कार्यालय में भेजा जाता है तो सम्बन्धित** कार्मिकों का आदेश शाला दर्पण पोर्टल के उक्त मॉड्यूल के माध्यम से भेजे जाने के कार्य का उल्लेख करते हुए **ऑनलाईन** जनरेट / जारी किया जायेगा। कार्य की अधिकता होने की स्थिति में मॉड्यूल के माध्यम से ही पूर्व के लिये ऑफलाईन जारी नही किया जायेगा। मॉड्यूल का यूजर मैनुअल संलग्न है।

मॉड्यूल में कोई भी तकनीकी समस्या के लिये shaladarpanjpr@gmail.com पर सूचित करें या 0141–2700872 पर सम्पर्क करें। निर्देशो की पालना तत्काल सनिश्चित करें। संलग्न – यूजर मैन्यूअल (आशीष मोदी)

माध्यमिक शिक्षा, राजस्थान क्रमांक: शिविरा-मा / माध्य / शालादर्पण / 2024 / ई-03684 दिनांक :– यथाहस्ताक्षर प्रतिलिपी निम्न को सूचनार्थ एवं आवश्यक कार्यवाही हेतू सादर प्रेषित है – 1. निजी सचिव, शासन सचिव, स्कूल शिक्षा एवं भाषा विभाग, राजस्थान। 2.राज्य परियोजना निदेशक एवं आयुक्त, राजस्थान स्कूल स्थिकंKव्यंरिर्षद्, जयपुर। 6908829 3.निदेशक प्रारम्भिक शिक्षा, राजस्थान बीकानेर। 4.रक्षित पत्रावली ।

# **User Manual for 'Staff Duty Monitoring Module'**

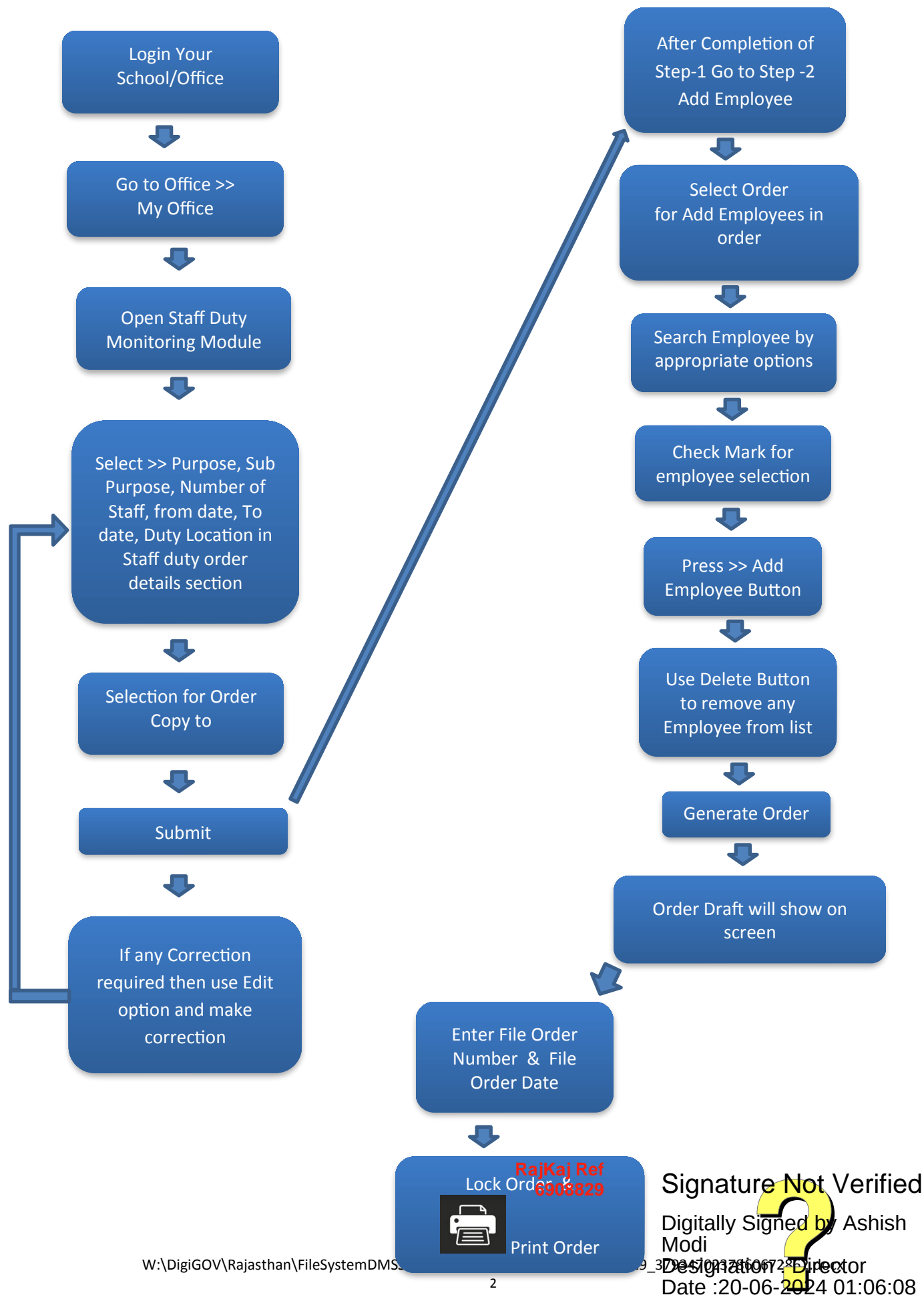

### **"User Manual for Staff Duty Monitoring Module"**

**Step-1 Login Your School/Office Go to Office >>My Office**

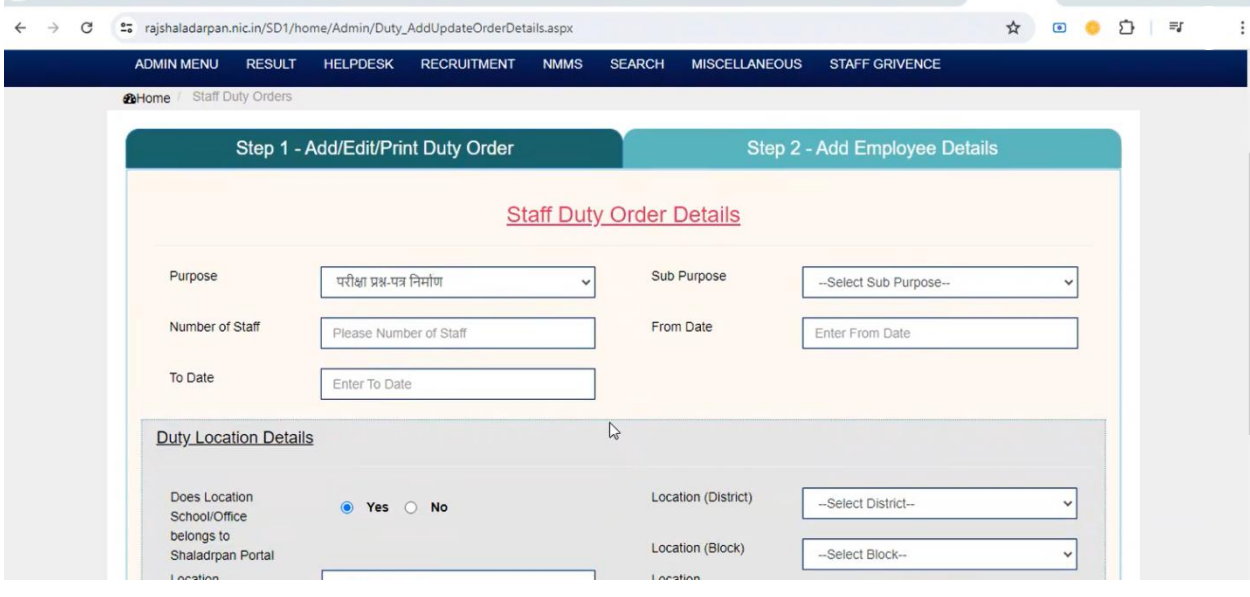

**Step-2**

#### **Select >> Purpose, Sub Purpose, Number of Staff, from date, To date**

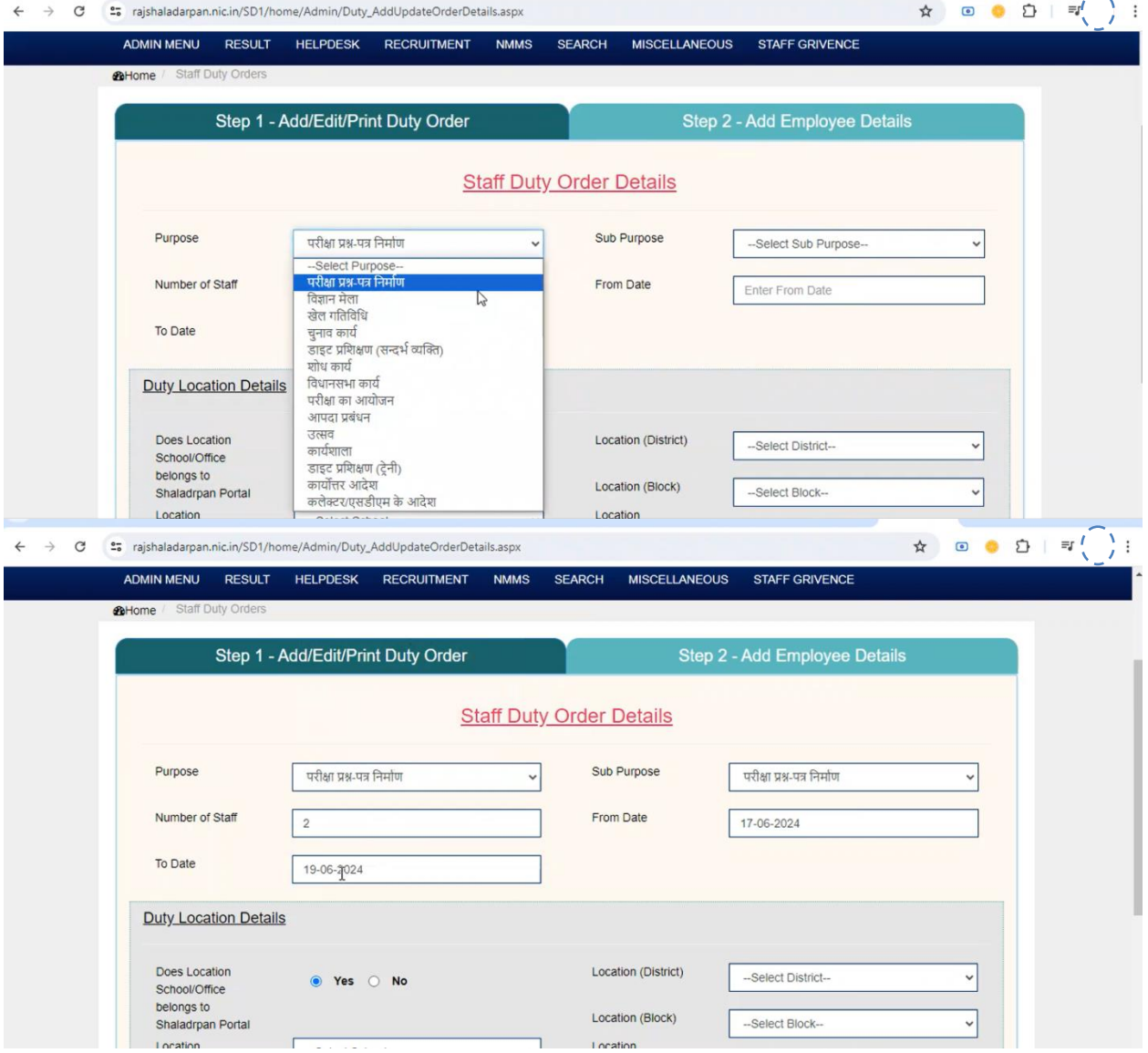

#### **Step-3**

#### **Select Relevent Duty Location in Staff duty order details section**

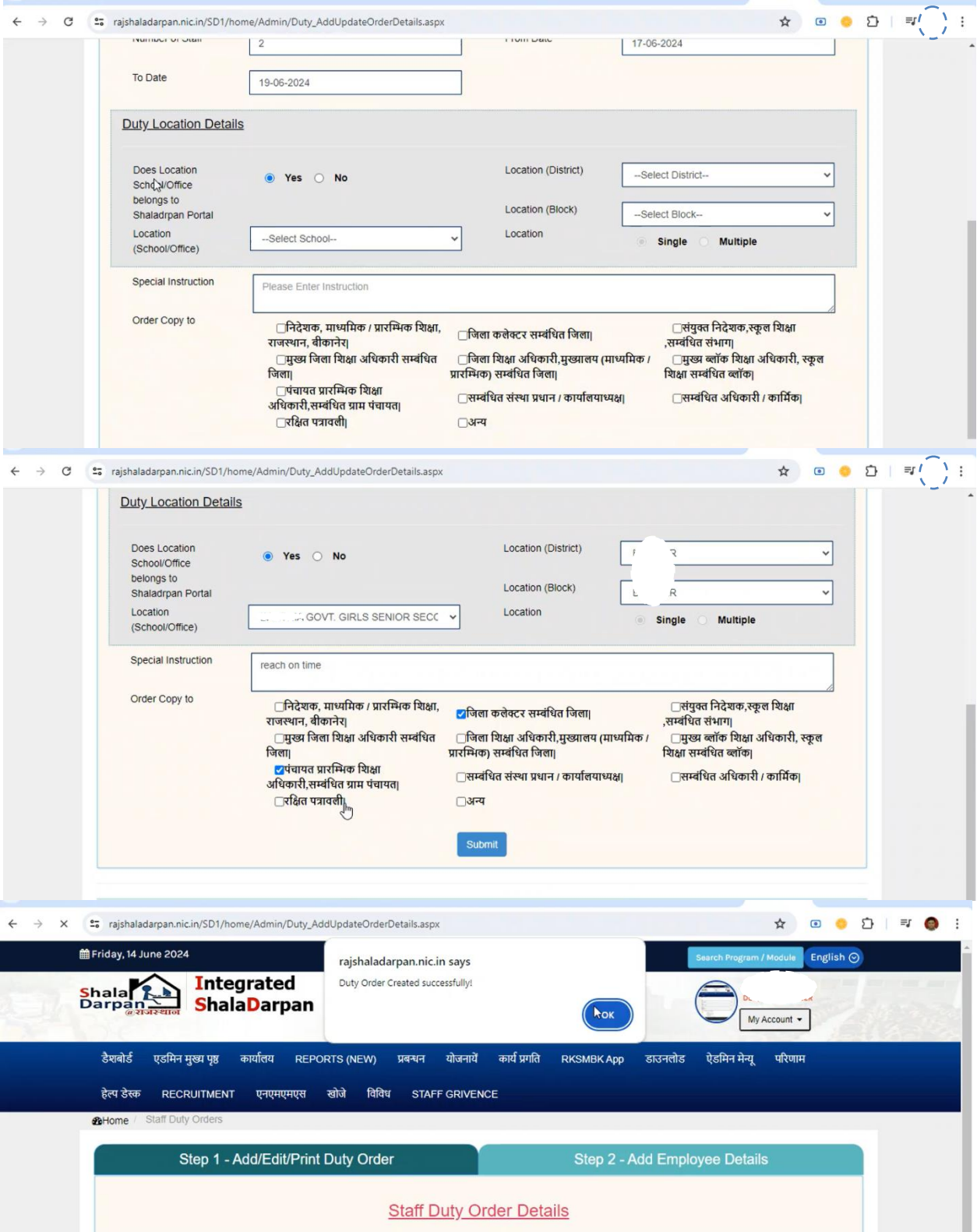

#### **Step-4 If any Correction required then use Edit option and make correction**

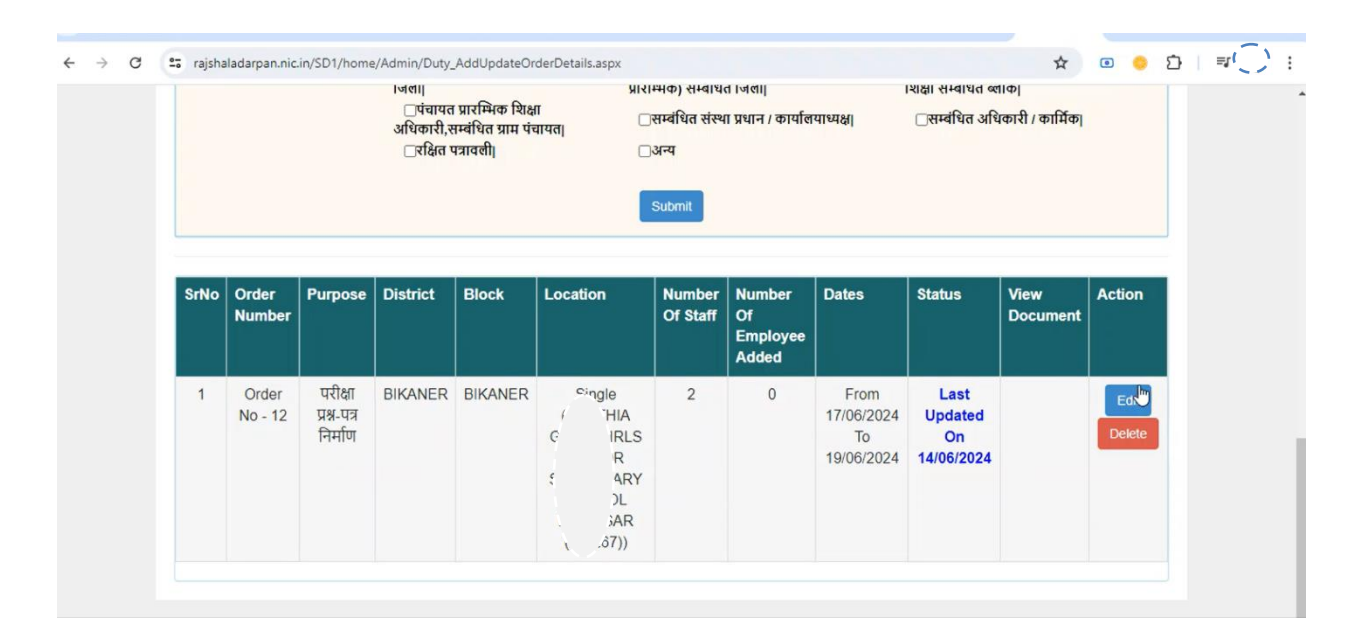

#### **Step-5 After Completion of Step-1 Go to Step -2 Add Employee**

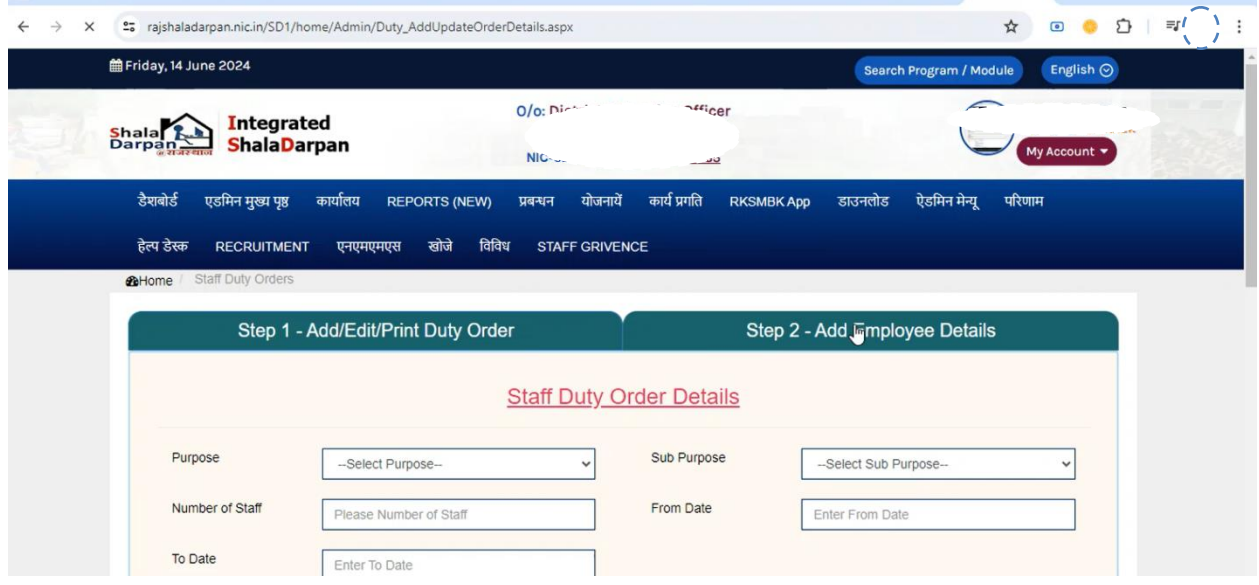

#### **Step-6 Select Order for Add Employees in order**

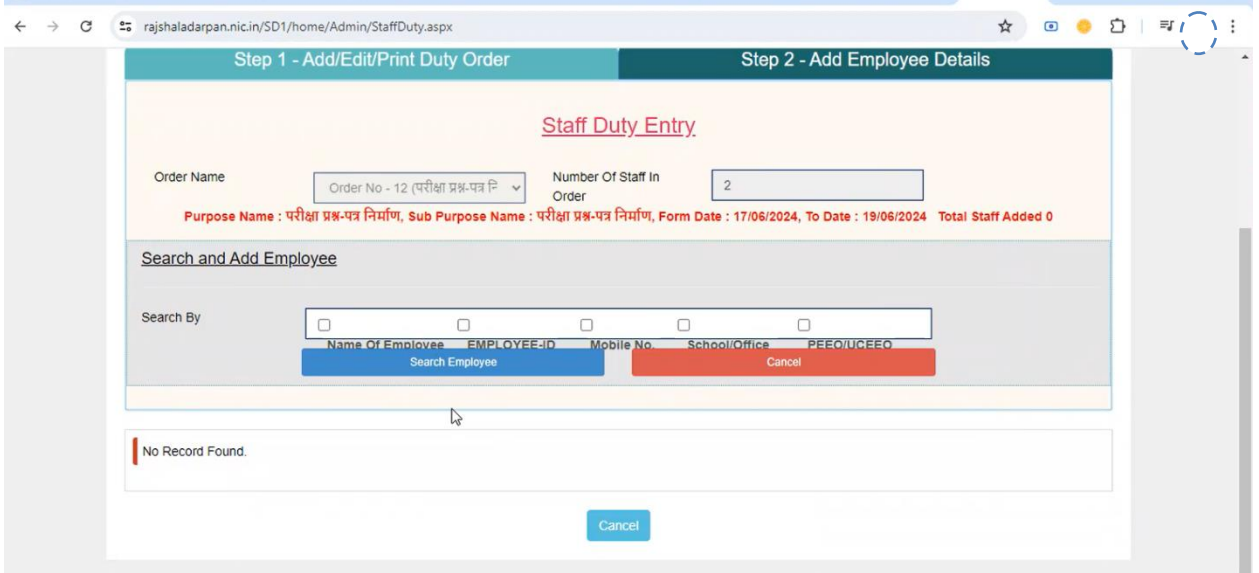

#### **Step-7 Search Employee by appropriate options & Check Mark for employee selection**

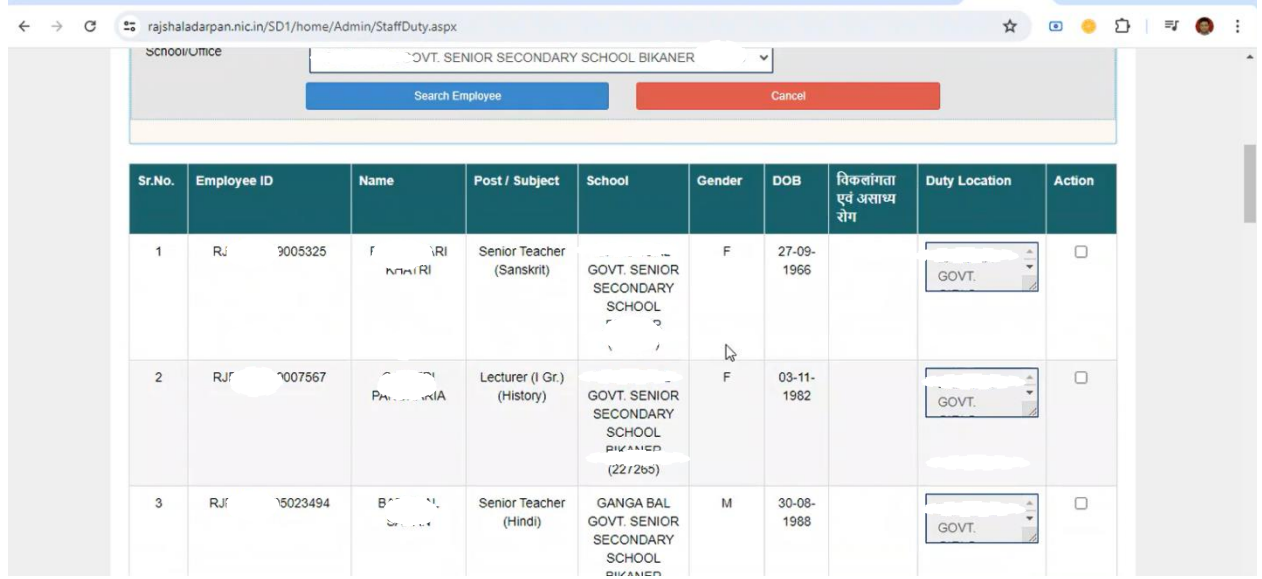

#### **Step-8 Use Delete Button to remove any Employee from list and Then Genrate Order**

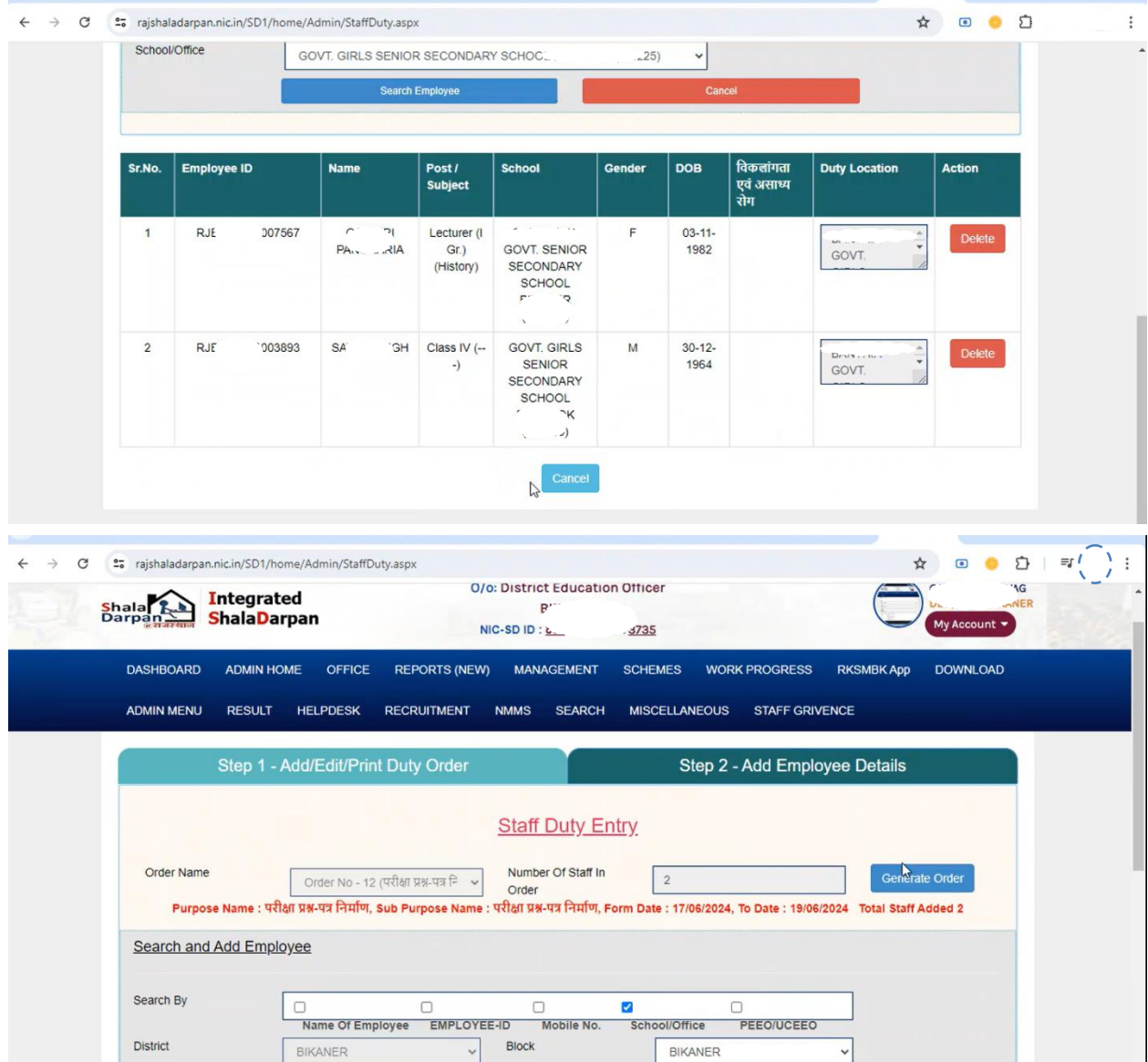

#### **Step-8 Order Draft will show on screen**

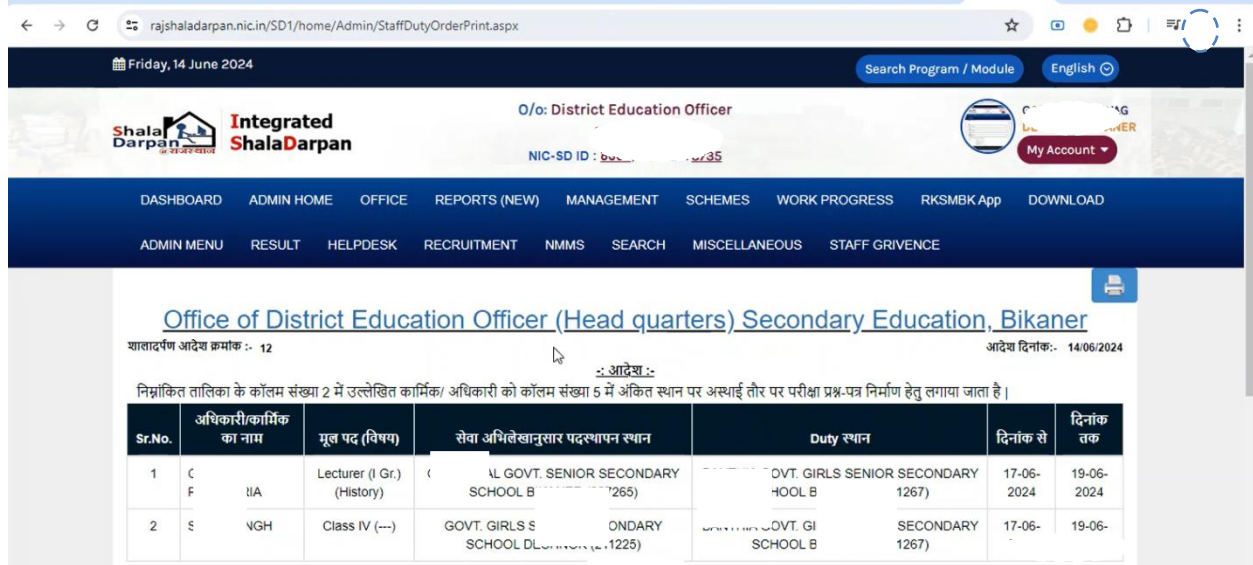

#### ← → C º= rajshaladarpan.nic.in/SD1/home/Admin/StaffDutyOrderPrint.aspx ☆ ◎● ☆ | ■● : GAYATRI Lecturer (I Gr.) **IL GOVT. SENIOR SECONDARY** TO VT GIRLS SENIOR SECONDARY  $17-06 19-06 \overline{1}$  $\sqrt{ }$ PANCHARIA SCHOOL BITTER (History) **OOL BH**  $267)$ 2024 2024  $265)$ SAWAI SINGH GOVT. GIRLS S **NDARY** JVT. GIR ECONDARY  $\overline{2}$ Class IV (---)  $17 - 06$  $19 - 06$ SCHOOL DE  $225)$ SCHOOL BH  $267)$ 2024 2024 Special Instruction :- reach on time GAJANAND SEWAG DEO, ADPC BIKANER 1. जिला कलेक्टर सम्बंधित जिला| 2. मुख्य ब्लॉक शिक्षा अधिकारी, स्कूल शिक्षा सम्बंधित ब्लॉक| 3. पंचायत प्रारम्भिक शिक्षा अधिकारी,सम्बंधित ग्राम पंचायत| 4. सम्बंधित संस्था प्रधान / कार्यालयाध्यक्ष .<br>5. सम्बंधित अधिकारी / कार्मिक| 6. रक्षित पत्रावली| File Order Number File Order Date शिविरा/माध्य /शाला दर्पण /1 16-06-2024 Go to Order Page Lock Order **O** about:blank ☆ ◎ ● ☆ | ■ ● : shaladarpan.nic.in/SD1/home/Admin/StaffDutyOrderPrint.aspx 1 sheet o' , 14 June 2024 Search Program / Module English  $\odot$ Ca Print O/o: District Education Officer **Integrated** Shala & **ShalaDarpan** NIC-SD II 735 My Acc bunt  $\star$ DASHBOARD ADMIN HOME OFFICE REPORTS (NEW) MANAGEMENT SCHEMES WORK PROGRESS RKSMBKApp DOWNLOAD ADMIN MENU RESULT HELPDESK RECRUITMENT NMMS SEARCH MISCELLANEOUS STAFF GRIVENCE  $\blacksquare$ Office of District Education Officer (Head quarters) Secondary Education, E Ď शालादर्पण आदेश क्रमांक :- 12 आदेश दिनांक:- 14/06/2024 <u>-: आदेश :-</u> निम्नांकित तालिका के कॉलम संख्या 2 में उल्लेखित कार्मिक/ अधिकारी को कॉलम संख्या 5 में अंकित स्थान पर अस्थाई तौर पर परीक्षा प्रश्न-पत्र निर्माण हेतु लगाया जाता है। अधिकारी/कार्मिक का दिनांक मूल पद (विषय) सेवा अभिलेखानुसार पदस्थापन स्थान Duty स्थान दिनांक से Sr.No नाम तक **IL GOVT, SENIOR** GOVT. GIRLS SENIOR 17-06-19-06- $1$  ( Lecturer (I  $\epsilon$ Gr.) (History)  $\mathbf{F}$ **SECONDARY SCHOOL** SECONDARY SCHOOL 2024 2024 **O** about:blank 6/14/24, 1:51 PM about Mark Office of District Education Officer (Head quarters) Secondary Education. Print 1 sheet of paper **Bikaner** Destination Microsoft Print to PDF \* .<br>साम्राट्सीय आदेश क्रमांक > 12 *अदिवादिवांक*- 14962826 शालादर्पण आदेश क्रमांक :- 12 आदेश दिनांक:- 14/06/2024  $\angle$  anger  $\angle$  $^\star$ .<br>पर अस्पर्दे तौर पर परीक्षा प्रश्न पा ।<br>के कॉशम संख्या 2 में उत्सेखित कार्मिक: अधिकारी को कॉशम संख्या 5 में ऑकेत रथ Pages All अधिकारी।<br>कार्मिक का .<br>सेवा अभिलेखानुस<br>पदस्थापन स्थान दिनांक दिनांक<br>से तक मूल पद<br>(विषय)  $^\star$ नाम Layout Portrait निम्नांकित तालिका के कॉलम **NGA BAL GOV THIA GOVT** Lecturer (<br>Gr.)<br>(History) BANTHIA GOVT.<br>|GIRLS SENIOR<br>|CONDARY SCHOOL  $\mathbf i$ **SENIOR**  $17 - 06 - 2024$  $\frac{19-06}{2024}$  $\frac{1}{100}$ अधिकारी/क दिनांक दिनांक  $\star$ Color Color Sr.No. BANTHIA GOVT.<br>GIRLS SENIOR<br>ECONDARY SCHO का नाम से तक **GOVT. GIRLS SENIOR**<br>SECONDARY SCHOOL Class IV  $(-\ )$  $\begin{array}{|c|c|c|}\n 17-06 & 19-06 \\
\hline\n 2024 & 2024 \\
\end{array}$  $\overline{a}$ **NGH**  $\sqrt[3]{n}$  $\epsilon$ ۰.  $17-06$  $19 - 06 \mathbf{I}$ More settings 2024 2024 ì.  $AA$ ction :- reach on tim- $17 - 06 19 - 06 -$ **GAJANAND SEWAG**  $\,$  2  $\,$ SAWAI SING 2024 2024 .<br>तितिपि निम्न तिखित को सूचनार्थ एवं आवश्यक कार्यवाही हेतु प्रेषित .<br>जिला कलेक्टर सम्बंधित जिला.<br>मुख्य ब्लॉक शिक्षा अधिकारी, स्कूल शिक्षा सम्बंधित ब्लॉक.<br>पंचायत प्रारम्भिक शिक्षा अधिकारी सम्बंधित ग्राम पंचायत. Special Instruction :- re ख्य ब्लाक शिक्षा अधिकारी, र<br>वायत प्रारम्भिक शिक्षा अधिक<br>म्बंधित संस्था प्रधान / कार्याल<br>म्बंधित अधिकारी / कार्मिक सम्बायत आय<br>रशित घनातमी **MANAND SEWAG**  $\tt DEO, ADPC BIKANER$ प्रतिलिपि निम्न लिखित को २  $\sqrt{1-\sqrt{2}}$  $\Delta$  $\overline{\phantom{0}}$

#### **Step-9 Enter File Order Number & File Order Date Then Lock Order & Print Order.**

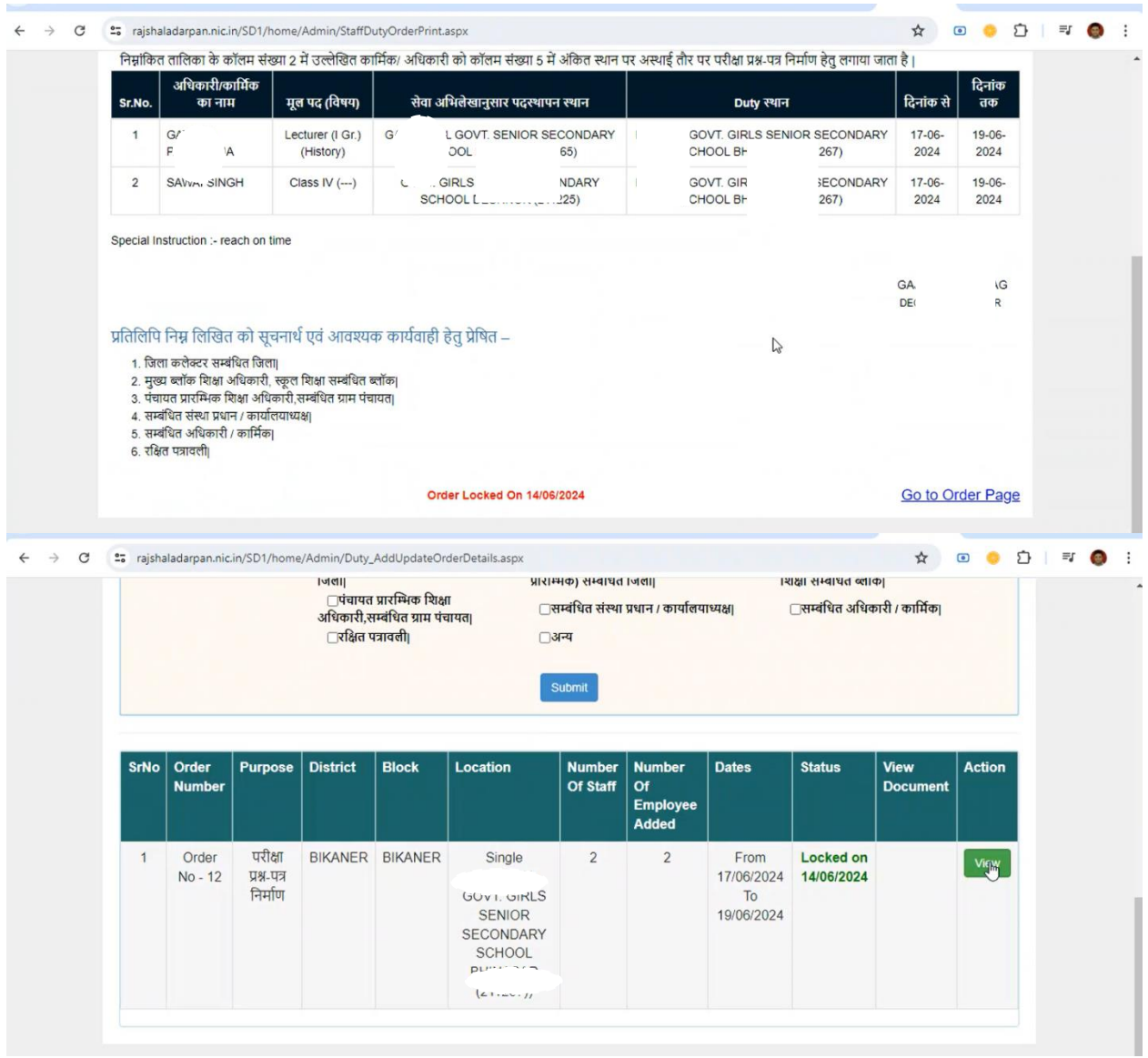